# **MIT MINNESOTA** ENVIRONMENTAL QUALITY BOARD

# **Joint meeting of the Governor's Climate Change Subcabinet and the Environmental Quality Board**

And Our Minnesota Climate Forum Series Kickoff

**October 21, 2020**

**Meeting Location: Virtual via WebEx**

<https://minnesota.webex.com/minnesota/onstage/g.php?MTID=e67adc72ded5aa05093ea24d7f473d0e8>

**1:00 pm – 2:30 pm**

### **Overview**

In December 2019, Governor Tim Walz signed Executive Order 19-37, reiterating the size and scope of the climate crisis and the need to protect all Minnesotans from the most severe economic, health, and ecological impacts. Minnesota is also guided by the 2007 Next Generation Energy Act, which set goals to reduce GHG emissions in the state 30% by 2025 (from 2005 levels) and 80% by 2050. Minnesota did not meet its 2015 goal of 15% reduction, and we're not on track to meet the 2025 goal either. We must redouble our efforts to meet future goals.

To address the climate crisis, our state government must work across the enterprise in a coordinated approach. The Climate Change Subcabinet unites state government leaders under one common goal: identifying innovative policies and strategies to mitigate climate change and achieve greater resilience. The Environmental Quality Board (EQB) carries out a work plan that includes projects related to climate change mitigation and resiliency.

Today's meeting will give members of the public a chance to hear updates on the work of Subcabinet to date, learn about next steps, ask questions about vision and progress, and explore opportunities to get involved.

#### **Objectives:**

- Build a shared vision on climate across the EQB and the Climate Change Subcabinet
- Share about the work of the Climate Change Subcabinet, including how it is being structured and organized across agencies
- Introduce the Subcabinet's vision for engaging Minnesotans on climate change and invite public input and involvement
- Announce Our Minnesota Climate Forum Series
- Communicate about opportunities to stay involved and collaborate

Accessibility: This material can be provided in different forms, like large print, braille, or on a recording. Please contact EQB staff at least one week prior to the event a[t info.EQB@state.mn.us](mailto:info.EQB@state.mn.us) to arrange an accommodation.

### **Agenda**

#### **I. Welcome and Opening Comments**

#### **Laura Bishop**

Chair, Climate Change Subcabinet Chair, Environmental Quality Board Commissioner, Minnesota Pollution Control Agency

#### **II. Reflection**

Attendees will be prompted to reflect on a question related to climate change and, if they choose, share their reflections on the online platform *Sli.do*. To access the platform, please visit [\[https://www.sli.do\]](https://www.sli.do/) and enter the event code "EQBCLIMATE."

#### **Facilitator**

Mariah Levison, Director Office of Collaboration and Dispute Resolution, Minnesota Department of Administration

#### **III. Introductions of Subcabinet and EQB Members**

The Climate Change Subcabinet is comprised of executives from 15 state agencies, departments, and boards, and is chaired by the Commissioner of the MPCA, Laura Bishop. The Environmental Quality Board is comprised of nine state agency leaders and public members from across the state.

#### **IV. Climate Change Subcabinet Structure and Approach**

Staff associated with the Climate Change Subcabinet will overview efforts to date, explore next steps, and share how Minnesotans can get involved.

- **Executive Order 19-37 Overview and Subcabinet Structure** Frank Kohlasch, Climate Director, Minnesota Pollution Control Agency
- **Executive Order 19-37 Public Engagement Framework** Faith Krogstad, Engagement Coordinator, Minnesota Environmental Quality Board
- **Tribal-State Climate Collaboration** Mary Otto, Tribal Liaison, Minnesota Department of Commerce
- **Our Minnesota Climate - Website and Communications** Mary Robinson, Information Officer, Minnesota Pollution Control Agency

#### **V. Question & Answer Period**

Audience members will make use of the online polling platform *Sli.do* [\[https://www.sli.do\]](https://www.sli.do/) and enter the event code "EQBCLIMATE" to ask questions directed towards members of the EQB and Climate Change Subcabinet.

#### **VI. Closing Remarks**

# **MI MINNESOTA** ENVIRONMENTAL QUALITY BOARD

## EQB Guide to Participating in WebEx Meetings

If you have any questions or technical difficulties regarding the Board meeting or WebEx, please contact EQB staff at (651) 757-2873.

### **Contents**

- [Connecting to WebEx](#page-2-0)
- [Joining by Phone](#page-4-0)

### <span id="page-2-0"></span>Connecting to WebEx

Step 1: Join WebEx through the provided link found on our website or public meeting notification through GovDelivery.

Step 2: Input your name and email address, then select join.

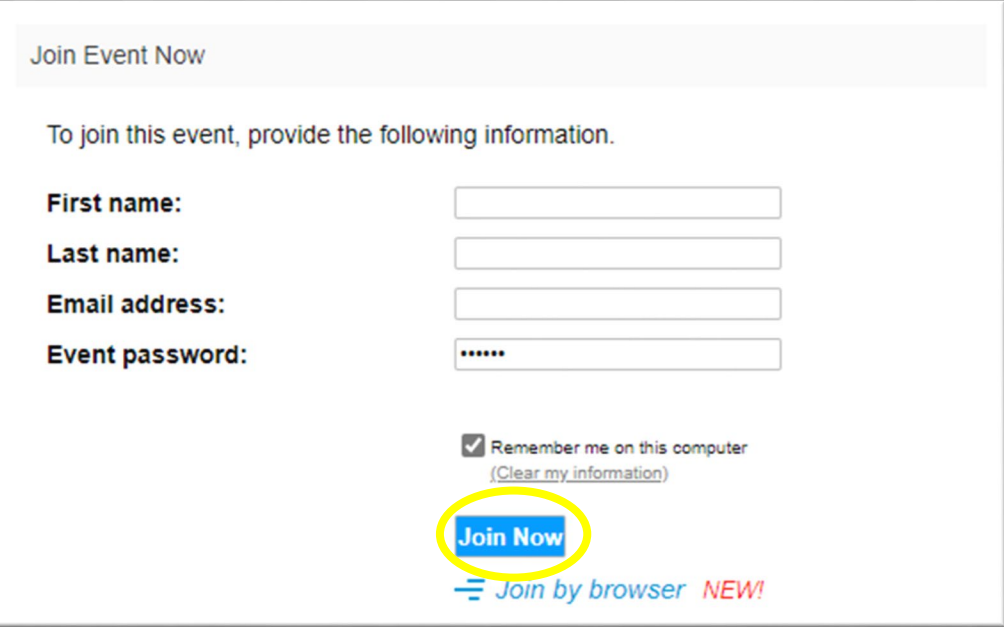

# **MI MINNESOTA** ENVIRONMENTAL QUALITY BOARD

Step 3: This will prompt you to register for the meeting by confirming your email address, after confirming, select "Submit"

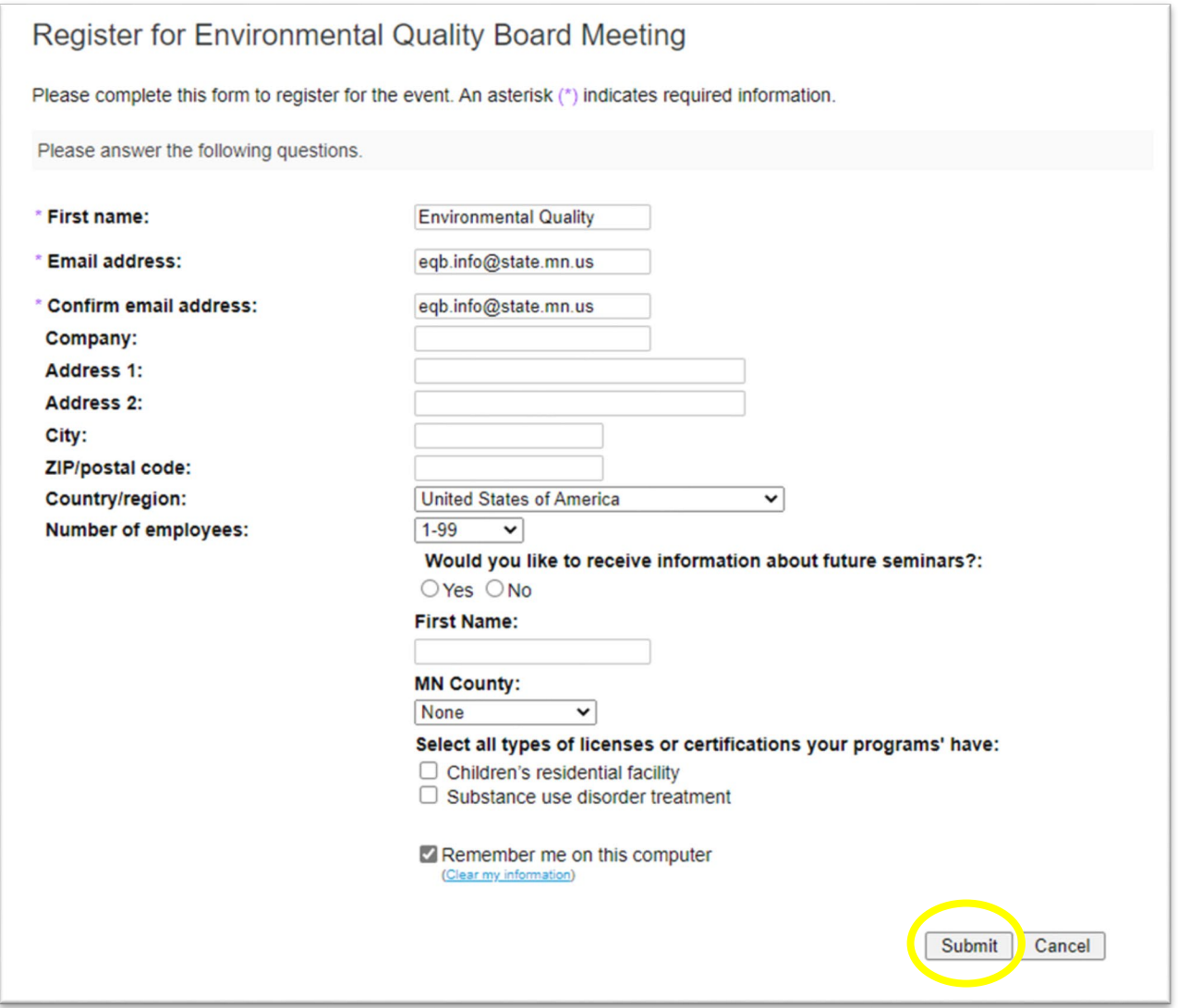

Step 3: If you have not already used WebEx before, follow the prompts to download the plug-in for your web browser. This typically does not take long, but be sure to budget time in advanced to connect to the meeting.

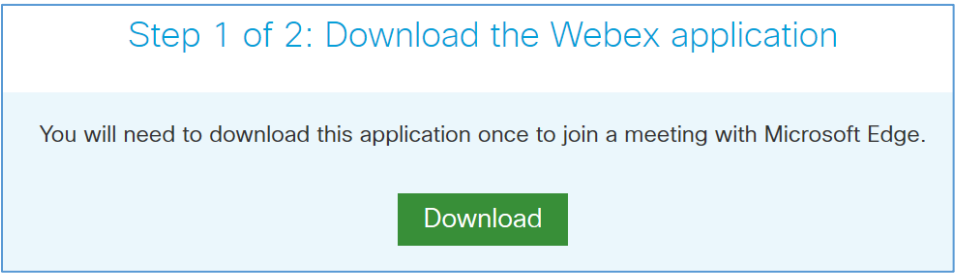

# **NINNESOTA** ENVIRONMENTAL QUALITY BOARD

Step 4: Configure your Audio and Video Connection, if you wish to use your computer's microphone and camera, select "Call Using Computer." If you prefer to connect by phone you can either call in or have the WebEx system call a number that you provide.

Note: you will be muted upon entry to the conference call. If you are joining audio by phone, you will only be able to unmute through your computer.

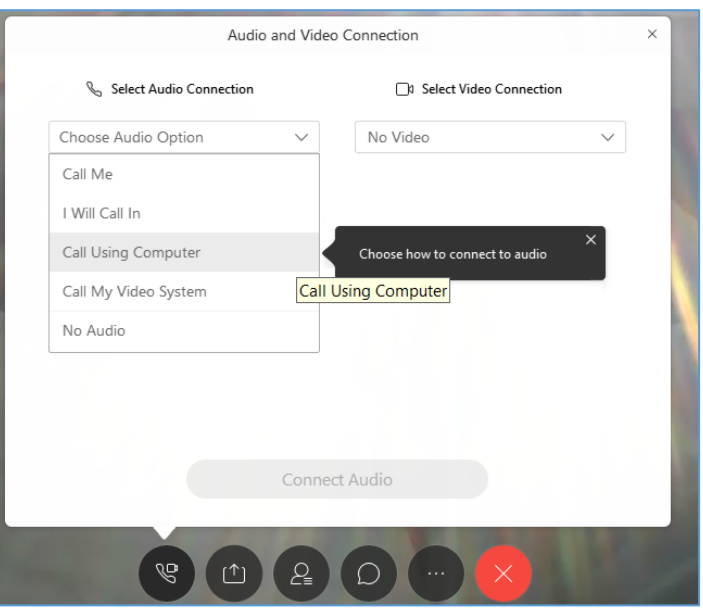

### <span id="page-4-0"></span>Having trouble with audio? Try joining by phone.

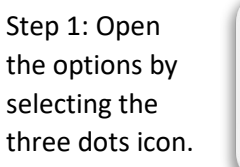

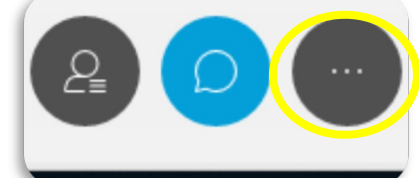

Step 2: Select "Audio Connection" in the menu.

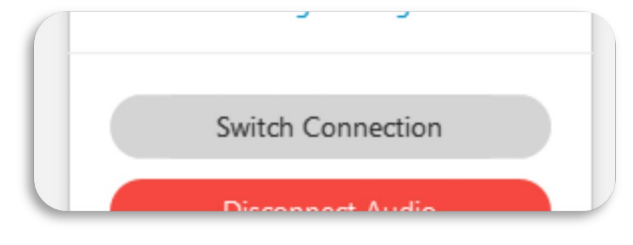

Step 3: Select "Switch Connection."

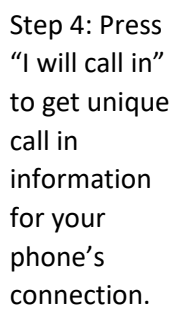

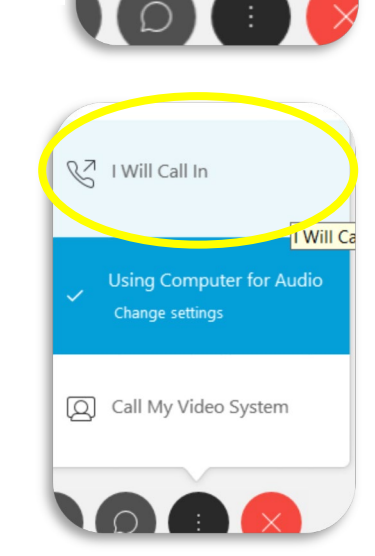

**INVITE and Keming** 

Copy Meeting Link

Audio Connection

d